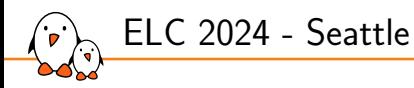

# In the Kernel Trenches: Mastering Ethernet Drivers on Linux

Maxime Chevallier *maxime.chevallier@bootlin.com*

© Copyright 2004-2024, Bootlin. Creative Commons BY-SA 3.0 license. Corrections, suggestions, contributions and translations are welcome!

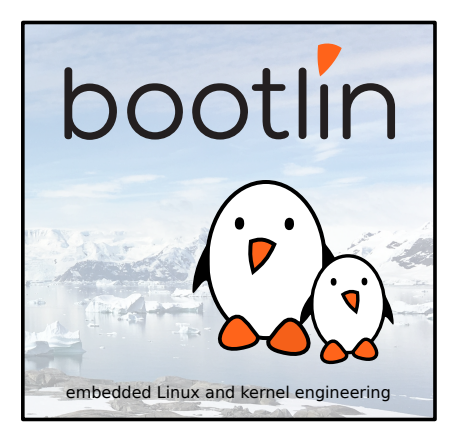

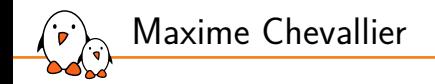

#### ▶ Embedded Linux engineer at Bootlin

- *•* Embedded Linux **expertise**
- **Development**, consulting and training<br>• Strong open-source focus
- *•* Strong open-source focus
- ▶ Open-source contributor
- ▶ Living near **Toulouse**, France

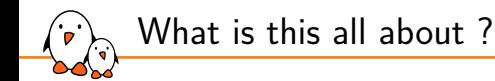

- ▶ Take a look at what Ethernet Drivers do
- $\triangleright$  What are they in charge of ?
- Which kernel subsystems and frameworks to they interact with ?
- ▶ Focus on drivers found on Embedded Systems
	- *•* Not the same constraints as a High-Speed Datacented Networking driver
	- *•* What we will see still applies for these drivers :)

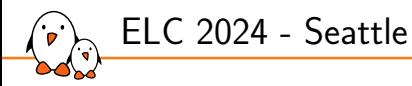

# Ethernet Controller

Maxime Chevallier *maxime.chevallier@bootlin.com*

© Copyright 2004-2024, Bootlin. Creative Commons BY-SA 3.0 license. Corrections, suggestions, contributions and translations are welcome!

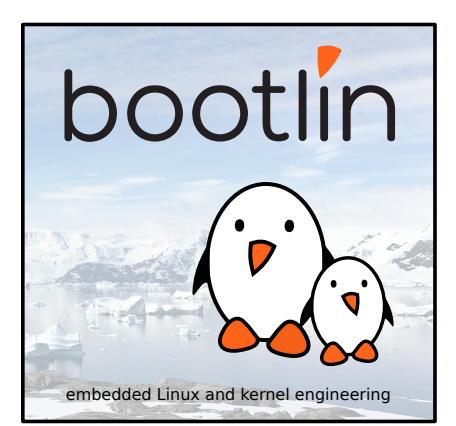

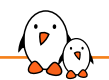

- MII interface to PHY
- MAC : 802.3 operations (SoF, collision management, flow-control, Idle word, IPG)

### Oueues and DMA

Internal engines : Timestamping, Filtering, Parsing, Encryption, Switching...

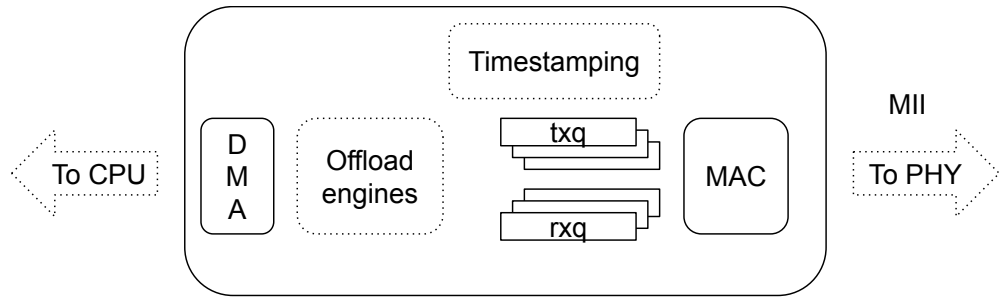

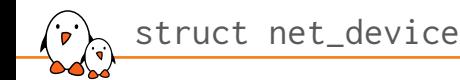

- Represents a network interface
- Backbone of the driver
- $\blacktriangleright$  The .probe() function of the driver usually registers via netdev\_register()
- ▶ net\_devices are network **interfaces**, visible with ip link show
- ▶ Each net\_device has it's unique ifindex within it's namespace (struct net)
- $\triangleright$  netdevs can be part of a hierarchy : lower and upper devices
- Allocated through (devm\_)alloc\_etherdev\_mqs(priv\_size, txqs, rxqs)
- Driver-specific data retrieved using netdev\_priv(dev)
- User-visible right after register\_netdev()

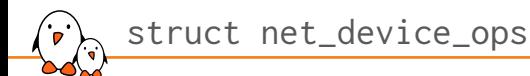

▶ Callbacks that the driver exposes to the net core

- ▶ Referred to as "NDOs"
- ▶ Some are on the data path, some on the control path

#### One is mandatory :

- .ndo start xmit(), to transmit data
- ▶ Others might be required depending on the exposed features
- ▶ Specified at init time, **before registration** :
	- netdev->netdev\_ops = &my\_netdev ops:

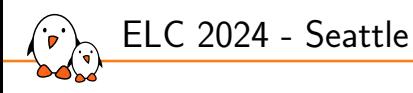

## Data Path

Maxime Chevallier *maxime.chevallier@bootlin.com*

© Copyright 2004-2024, Bootlin. Creative Commons BY-SA 3.0 license. Corrections, suggestions, contributions and translations are welcome!

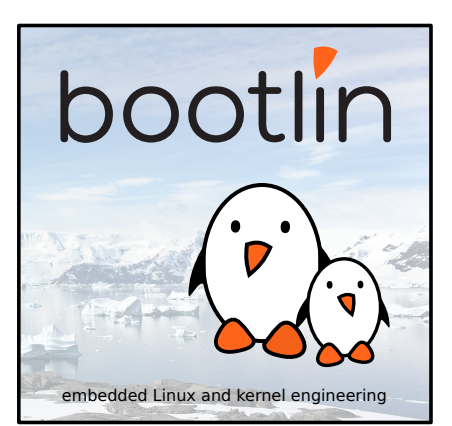

struct sk\_buff

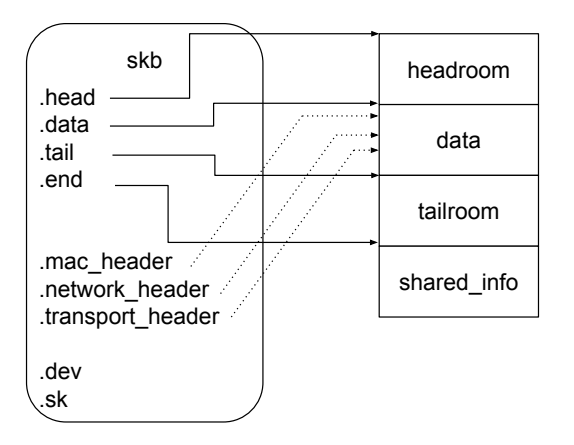

- ▶ struct sk\_buff (**s**oc**k**et **buff**er)
- By convention, pointers to such objects are very often named skb
- ▶ Represents a Packet through it's traversal of the kernel networking stack
- ▶ Created by the Ethernet Driver on RX (build\_skb(data, frag\_size))
- ▶ Consumed on TX (kfree\_skb, dev\_kfree\_skb\_any and similar)
- $\blacktriangleright$  Can be a simple packet, or a fragmented packet
- $\triangleright$  Contains a data section (payload + headers) and metadata

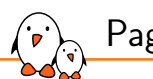

- Page Pool
- ▶ Designed to optimize buffer allocation for DMA transfers
- ▶ Maintain a pool of memory pages that stays mapped for the device
- ▶ Allow buffer recycling : skb\_mark\_for\_recycle()
- ▶ Prerequisite for XDP, but can be used as-is
- ▶ Not mandatory, but useful for better performances !
- ▶ Documentation available at https://docs.kernel.org/networking/page\_pool.html

If Page Pool isn't used, manual DMA mapping/unmapping for RX/TX must be done.

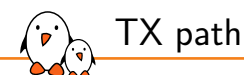

- ▶ .ndo\_start\_xmit() is called by the core, passing an skb as a parameter
- ▶ The driver will create and enqueue DMA descriptors
- ▶ The driver must take care of sending each fragments and segments
- ▶ If supported, the tx queue on which to enqueue the frame must be retrieved with skb\_get\_queue\_mapping(skb)
- ▶ Controllers usually raise an interrupt when a packet has been transmitted
- ▶ The driver reports how many bytes were sent, for BQL (Bufferbloat)
	- netdev(\_tx)\_send\_queue upon enqueueing
	- *•* netdev(\_tx)\_completed\_queue upon completion
- ▶ The skb can be released once it's been sent

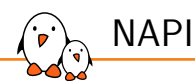

#### *New API* **NAPI** means **NAPI**

- ▶ Process RX packets in budgeted poll loops after a first packet gets received
- ▶ **NAPI Instances** are registered through netif\_napi\_add(), passing a poll callback
	- 1. The fist RX packet raises an interrupt
	- 2. Driver calls napi\_schedule() and keeps interrupts masked
	- 3. The poll callback of a driver is called, with a budget of N packets to process at most
	- 4. Once N or all packets are processed, the interrupt is re-enabled
- ▶ Runs in softirq context, can be switched to threads
- ▶ Also works for TX, for processing TX completions
- ▶ There can be multiple NAPI instances (e.g. one per queue)
- ▶ https://docs.kernel.org/networking/napi.html

### Timestamping

- ▶ Ethernet controllers can have precise timestamping units
- ▶ Configured through :
	- *•* .ndo\_hwtstamp\_get() and .ndo\_hwtstamp\_set() *(new)*
	- *•* SIOCGHWTSTAMP ioctl *(legacy)*
- ▶ Upon RX, the driver grabs the timestamp from the controller
	- *•* Sets it in the skb's struct skb\_shared\_hwtstamps
	- *•* Retrieved using skb\_hwtstamps()
- ▶ Upon TX, the driver checks skb\_shinfo(skb)->tx\_flags & SKBTX\_HW\_TSTAMP
	- *•* If timestamping is possible, set skb\_shinfo(skb)->tx\_flags |= SKBTX\_IN\_PROGRESS;
	- *•* call skb\_tx\_timestamp() in any case as close to the SKB being sent
	- *•* call skb\_tstamp\_tx(skb) when the timestamp is available
- ▶ The PHY might also timestamp the packet.
- ▶ See https://www.kernel.org/doc/html/next/networking/timestamping.html

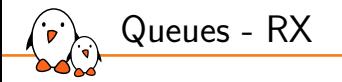

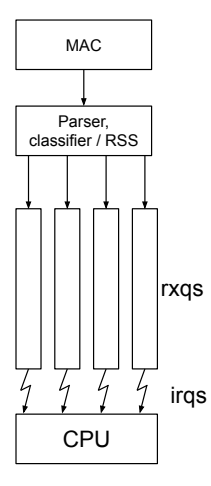

- ▶ It's common to have more than one queue per direction
- **RX queues**, often called rxq
	- *•* Ingress traffic is **steered** towards different queues
	- rxq can then be assigned dedicated irq
	- *•* per-queue interrupt can be pinned per-CPU
	- *•* Needs some hardware packet parsing support
	- *•* Spread traffic across queues based on a hash : RSS
	- *•* Steer individual flows towards dedicated queues : tc, rxfnc

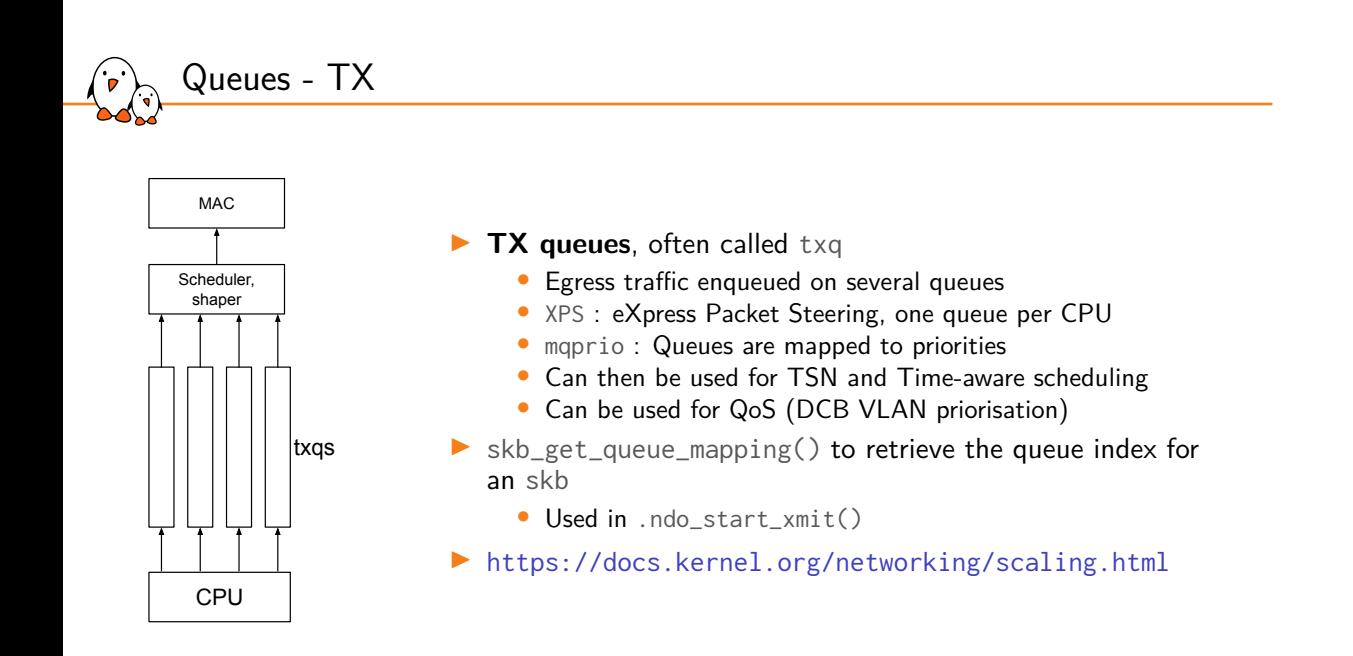

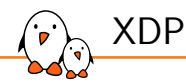

- ▶ XDP allows running eBPF programs directly at the driver level
- ▶ Useful for filtering, redirecting, analyzing traffic
- ▶ XDP is driver-dependent, and requires the driver to use page\_pool
- ▶ eBPF program gets loaded with .ndo\_bpf
- ▶ If a program is loaded, run it in the NAPI poll loop
- ▶ Dedicated NDO for xmit : .ndo\_xdp\_xmit
- ▶ Documentation at https://docs.cilium.io/en/latest/bpf/progtypes/#xdp
- ▶ Reference driver : https://elixir.bootlin.com/linux/latest/source/ drivers/net/ethernet/marvell/mvneta.c

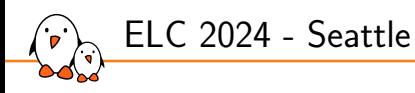

# Control Plane

Maxime Chevallier *maxime.chevallier@bootlin.com*

© Copyright 2004-2024, Bootlin. Creative Commons BY-SA 3.0 license. Corrections, suggestions, contributions and translations are welcome!

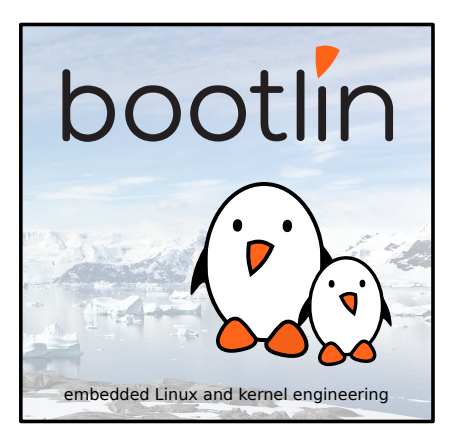

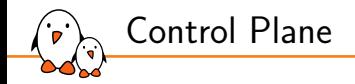

#### $\blacktriangleright$  Ethernet controllers are highly configurable

- Stats reporting at various level (per-queue, MAC, PHY, internal engines)
- Offload configuration : Vlan filters, classification, checksumming
- Ethernet configuration : MTU, Link speed, Flow control
- ▶ Some run under rtnl lock
	- Serializes network configuration
	- Some ops such as ethtool\_ops must be called under rtnl\_lock()
	- Unlock with rtnl unlock()
	- *•* Use ASSERT\_RTNL() if your code relies on it being held by the caller

Might still need to be fast !

### Entry-points

### ▶ NDOs

- netdev features, TC, MTU configuration, etc.
- ▶ Other sets of ops in net\_device
	- *•* ethtool\_ops, macsec\_ops, ...
	- Usually set prior to calling register\_netdev()
- ▶ Notifiers
	- *•* Registered hooks : register\_netdevice\_notifiers
	- *•* e.g. switchdev relies on register\_switchdev\_notifiers
	- *•* Driver decides which notification is relevant for it

▶ Ioctls

- *•* Timestamping (moved to NDO)
- PHY control (handled by phylib and phylink)
- *•* Being gradually replaced
- ▶ Registered anciliary functions
	- *•* struct phylink\_ops
	- struct mii bus
	- *•* struct ptp\_clock\_info

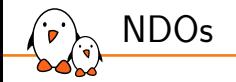

#### ▶ Currently 92 defined ops

- ▶ Start and Stop the interface
	- ip link set eth0 up/down => .ndo\_open() / .ndo\_close() called
- ▶ Gather stats : .ndo\_get\_stats64
- ▶ Set RX mode (e.g. promisc mode) : .ndo\_set\_rx\_mode()
- ▶ Specific features : VFs, Briding, FCoE, VLAN filtering...

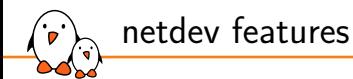

- ▶ features represents hardware offload capabilities
	- *•* Checksumming, Scatter-gather, segmentation, filtering (mac / vlan)
	- see ethtool -k <iface>
	- *•* attributes of struct net\_device
- ▶ Drivers set netdev.hw\_features at init, and can also set netdev.features
	- *•* features : The current active features
	- *•* hw\_features : Features that can be changed (*hw != hardware*)
- ▶ Users but also the core might want to change the enabled features
	- *•* Child devices might require some features to be disabled
- ▶ .ndo\_fix\_features() filters incompatible feature sets for the driver
- ▶ .ndo\_set\_features() applies the new feature set
- ▶ https://docs.kernel.org/networking/netdev-features.html

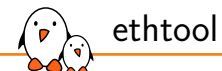

- ▶ API to report and control ethernet-specific parameters
- ▶ These settings and parameters are accessible with ethtool
- ▶ Uses a legacy ioctl interface, superseded by netlink
- ▶ Uses a dedicated set of ops : struct ethtool\_ops
- ▶ netdev->ethtool\_ops are set before driver registration
- ▶ All ethtool\_ops are optional, and must run under rtnl\_lock
- ▶ Around 70 different ops
- ▶ Userspace API : https://docs.kernel.org/networking/ethtool-netlink.html

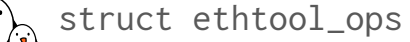

- ▶ Fine-grained Hardware statistics gathering
- ▶ Link parameters : Supported modes, flow-control, status, Link-partner, speed, aneg...
- ▶ Flow classification : Hardware steering to queues, filtering
- ▶ RSS : Indirection table(s) configuration, key configuration
- ▶ Channels configuration : Map queues to Interrupts
- ▶ EEE, FEC, Interrupt Coalescing, WoL, SFP modules, Self-tests, Register dumps...
- ▶ see struct ethtool\_ops definition

*More ethtool ops exists for PHY devices*

TC

- ▶ Traffic Control : shaping, policing, scheduling, dropping
- ▶ Some of the TC operations can be offloaded to Hardware :
- ▶ .ndo\_setup\_tc(netdev, type, \*data) is the main entry-point
- ▶ type == TC\_SETUP\_QDISC\_MQPRIO
	- *•* Setup the hardware queue prio mapping
	- *•* Setup per-queue rate-limit
- ▶ type == TC\_SETUP\_QDISC\_TAPRIO
	- *•* Time Aware per-queue scheduling
- ▶ type == TC\_SETUP\_QDISC\_CLSFLOWER
	- *•* Flow steering, assigning different RX flows to dedicated queues
- ▶ type == TC\_SETUP\_QDISC\_CBS
	- *•* Shaping: Limiting transmit speed
- ▶ Documentation : see the code...

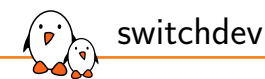

- $\triangleright$  When the interface is part of an internal switch
- ▶ The entrypoints are based on notifiers :
	- *•* register\_switchdev\_notifier
	- *•* register\_switchdev\_blocking\_notifier
- ▶ The same driver handles multiple ports (one net\_device per port)
- ▶ Each port should work as a standalone interface at init
- ▶ bridging operations are then offloaded
- ▶ FDB, MDB, VLAN additions and removals are configured into hardware tables
- ▶ see https://docs.kernel.org/networking/switchdev.html

### Precision Time Protocol

- ▶ For timestamping, Ethernet devices might have internal clocks
- ▶ These clocks can be synchronized using Precision Time Protocol
- ▶ linuxptp provides userspace tools that implements PTP
- ▶ struct ptp\_clock represents such a clock (PHC)
- ▶ Dedicated ops for clock configuration : struct ptp\_clock\_info
	- .adjfine() to adjust the frequency
	- *•* .adjtime() to adjust the time
	- *•* .get/settime64 to set the time
- ▶ Clock is registered through ptp\_clock\_register
- ▶ **timestamping** settings and **clock** settings are separated
	- *•* Timestamping through .ndo\_hwtstamp\_get/set
	- *•* Clock through ptp\_clock\_info's ops
- ▶ https://docs.kernel.org/driver-api/ptp.html

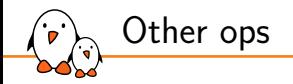

#### ▶ macsec\_ops

- *•* For MACSec (802.1AE) offloading
- ▶ xfrmdev\_ops
	- *•* For IPSec offloading
- ▶ tlsdev\_ops
	- *•* For TLS offloading
- ▶ dcbnl\_ops
	- *•* For DataCenter Bridging offload

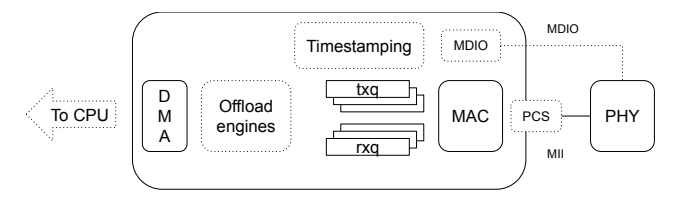

Ethernet PHYs are in charge of handling the Layer 1 aspects of a transfer

- There exists dedicated chips or IP blocks, which have dedicated drivers
- Ethernet drivers need to attach to a PHY, and notify the PHY layer when :
	- *•* The PHY should start

PHY

- *•* The PHY should stop
- *•* A few more specific operations such as suspend/resume
- ▶ The PHY layer will notify the Ethernet driver when the link changes

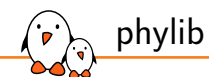

- ▶ Framework to write PHY drivers and maintain a PHY's internal state
- ▶ Out of the scope of this talk
- ▶ Can be interacted with from Ethernet drivers
- ▶ struct phy\_device represents an Ethernet PHY
- ▶ The Ethernet driver is in charge of registering the PHY and attaching to it
- ▶ In some cases, the Ethernet driver will also act as a MDIO bus driver
	- *•* Needs to register a struct mii\_bus
- ▶ see https://www.kernel.org/doc/html/next/networking/phy.html
- ▶ phylink is now preferred, instead of manually dealing with the PHY

### phylink

- ▶ phylink handles the link between the Ethernet controller and the PHY
- ▶ The MII (MAC to PHY) link can sometimes need dynamic reconfiguration
- ▶ phylink manages the PHY, using phylib and deals with it's registration.
- ▶ phylink supports **SFP** cages connection
- ▶ The Ethernet driver shall provide phylink\_mac\_ops
	- *•* .mac\_link\_up() and .mac\_link\_down() called depending on the link state
		- **Established link settings can be configured**
		- speed, duplex, pause settings
	- *•* .mac\_config called when the link changes:
		- phy\_interface\_t modification
		- Autoneg mode : From PHY, Inband or Fixed
- ▶ phylink\_create(cfg, fwnode, interface, ops); then phylink\_of\_phy\_connect(pl, dn, flags);
- ▶ see https://www.kernel.org/doc/html/next/networking/sfp-phylink.html

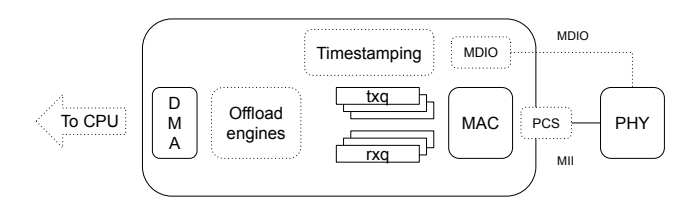

- Some Ethernet Controllers can have one or more Physical Coding Sublayer blocks
- PCS can also sometimes be handled through an external driver
- **phylink** supports dedicated PCS control through struct phylink\_pcs
- ▶ The phylink\_pcs is either locally crafted, or use dedicated drivers
	- *•* Retrieved from the device-tree through pcs-handle
- ▶ The Ethernet driver indicates to phylink which PCS to use
	- *•* .mac\_select\_pcs phylink ops

PCS

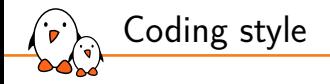

▶ Comments must be :

```
/* I am a comment
* using netdev-style format
```

```
* this is beautiful
```

```
\star/
```

```
▶ and not :
```

```
/*
```
\* I am not a comment \* using netdev-style format \*/

- ▶ Use reverse christmas-tree (RCS) declaration
- $\triangleright$  local variables declaration from longest to shortest *if possible*:

```
struct net_device *dev;
struct sk_buff *skb;
unsigned int rxq;
int err;
```
 $\text{DOOtlin}$  - Kernel, drivers and embedded Linux - Development, consulting, training and support - https://bootlin.com 32/1

# Contributing

- ▶ Send your patches to the netdev@vger.kernel.org list (lore archive)
- ▶ Two git trees are maintained :
	- net-next : For new features
		- https://git.kernel.org/pub/scm/linux/kernel/git/netdev/net-next.git
	- *•* net : For fixes
		- https://git.kernel.org/pub/scm/linux/kernel/git/netdev/net.git
- ▶ net-next closes during each merge window (no patches accepted)
	- *•* Quick status check here : https://patchwork.hopto.org/net-next.html
- ▶ Indicate the tree (net or net-next) your patches target in the subject :
	- *•* git format-patch --subject-prefix='PATCH net-next' ...
- ▶ Fast-paced development, but high-volume list
- $\blacktriangleright$  Help with reviews can't hurt :)
- ▶ https://www.kernel.org/doc/html/next/process/maintainer-netdev.html

# Questions? Suggestions? Comments?

# Maxime Chevallier

*maxime.chevallier@bootlin.com*

Slides under CC-BY-SA 3.0 https://bootlin.com/pub/conferences/2024/elc/mastering-ethernet-drivers-linux.pdf